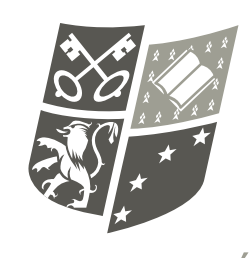

**LES FACULTÉS** DE L'UNIVERSITÉ CATHOLIQUE DE LILLE

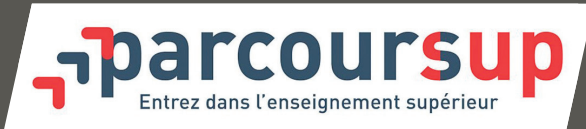

**Les étapes clés de la procédure d'admission 2019**

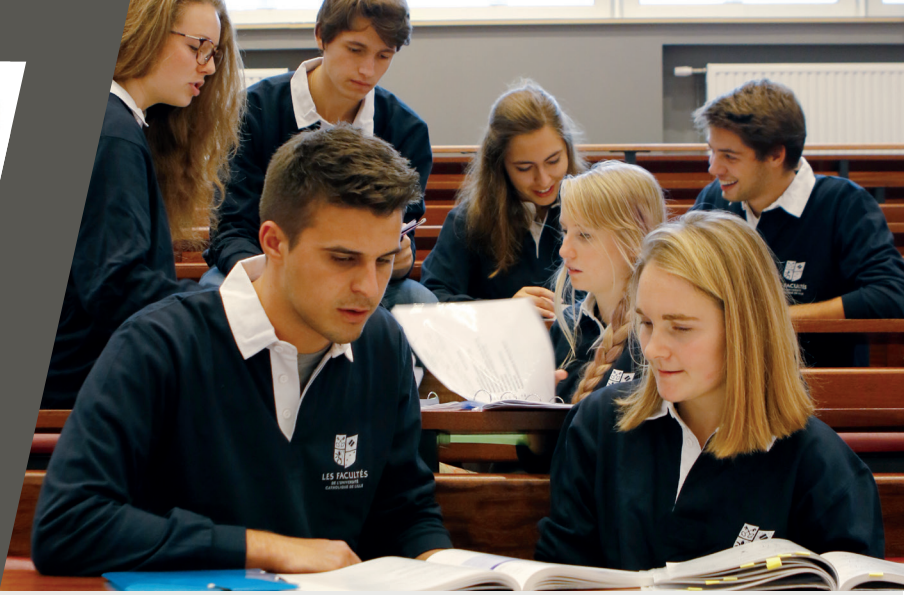

**Vous souhaitez vous inscrire en première année d'études supérieures via le site** *Parcoursup***. Respectez bien ce calendrier !**

**Les horaires indiqués sont ceux de France métropolitaine (GMT+1).** 

# 1 **20 Décembre 2018**

> Ouverture de la plateforme d'admission *Parcoursup*

### 2 **22 Janvier au 14 Mars 2019 18H00**

- > Formulation des vœux (10 vœux maximum) sans les classer
- > Formulation de 20 sous-vœux (\*) au maximum

*(\*) Un vœu multiple permet de choisir la ou les formation(s) souhaitée(s) parmi un ensemble de formations regroupées par type, spécialité ou mention. Il est composé de plusieurs sous-vœux : chacun d'entre eux correspond à une formation dans un établissement donné. A l'intérieur d'un vœu multiple, vous pouvez sélectionner une ou plusieurs formations sans les classer. Le vœu multiple permet d'élargir vos possibilités de choix : il compte pour un seul vœu parmi les 10 vœux possibles.*

# 3 **Jusqu'au 3 Avril 2019 inclus**

- > Constitution des dossiers (uniquement numérique).
- > Confirmation des vœux (\*\*)
- *(\*\*) Attention, il est possible de renoncer à un vœu*
- *jusqu'au 14 Mars 18H00 : en le supprimant s'il n'est pas confirmé*
- *après le 14 Mars 18H00 : en ne confirmant pas le vœu*
- *par la suite : en renonçant à un vœu confirmé lors de la phase de réponse, ce qui revient à dire que cette possibilité de vœu est perdue puisqu'il ne peut pas être remplacé par un autre*

### 4 **15 Mai au 19 Juillet 2019 inclus**

> Accès aux décisions des établissements de formation

A partir du 15 Mai et jusqu'au 19 Juillet 2019 inclus, vous recevez sur *Parcoursup* les réponses des établissements d'enseignement supérieur pour chacun de vos vœux. Une alerte vous est envoyée quand une proposition d'admission arrive : sur votre portable via l'application *Parcoursup* que vous avez téléchargée, sur votre messagerie personnelle (une adresse mail valide est demandée au moment de la préinscription sur la plateforme *Parcoursup*), sur la messagerie de votre dossier *Parcoursup*.

- > Quels types de réponses puis-je recevoir ?
- Pour une Formation Sélective (CPGE, BTS, DUT, écoles, etc.) :
- « oui » : vous avez une proposition d'admission,
- « oui en attente d'une place » : vous êtes sur liste d'attente,
- « non » : vous êtes refusé.
- Pour une formation Non Sélective (Licence) :
- « oui » : vous avez une proposition d'admission, - « oui-si » : vous avez une proposition d'admission mais vous n'avez pas les attendus requis ; vous devez donc suivre le parcours adapté qui vous est
- proposé, - « en attente d'une place » : vous êtes sur liste d'attente.

#### > Que signifie la réponse « oui-si » ?

• Cela veut dire que vous ne serez inscrit dans cette formation que si vous acceptez de suivre un dispositif pédagogique adapté pour vous accompagner vers la réussite, considérant que vous ne remplissez pas les attendus qui vous permettraient de réussir sans cet accompagnement.

### > Que se passe-t-il si j'ai plusieurs propositions d'admission (oui ou oui-si) ?

• Vous ne pouvez en accepter qu'une seule, celle qui correspond à la formation qui vous convient le mieux parmi celles qui vous sont proposées. Lorsque vous acceptez une proposition, vous renoncez aux autres propositions et libérez des places qui pourront être proposées à d'autres candidats. Vos autres vœux en attente sont maintenus si vous le souhaitez. Vous devez, dans ce cas, **indiquer les vœux en attente que vous souhaitez conserver.** Vous consultez les modalités d'inscription administrative de la formation acceptée.

- > Délais de Réponse aux propositions d'admission :
	- 5 jours du 15 au 19 Mai inclus,
	- 3 jours à partir du 20 Mai.

**Attention : Faute d'acceptation ou de renonciation à l'expiration de ces délais, la place est libérée pour un autre candidat.**

5 **Attention : suspension des propositions d'admission pendant la durée des épreuves écrites du baccalauréat.**

#### **25 Juin 2019**

- > Ouverture de la phase complémentaire
	- Si vous ne recevez aucune proposition, vous pourrez formuler de nouveaux vœux lors de la phase complémentaire (du 26 Juin au 14 Septembre 2019 inclus). A compter du 15 Mai, une commission pilotée par le recteur examinera les situations des candidats refusés sur tous leurs vœux en vue de leur proposer d'autres formations proches de leurs choix initiaux.

## 7 **Eté 2019**

> Inscription administrative dans la formation, il faut donc entrer en contact avec l'établissement concerné.

8 **14 Septembre 2019 inclus**

> Fin de la procédure

Lien utile : https://www.parcoursup.fr/index.php?desc=faq

**Les Facultés de l'Université Catholique de Lille** 60 boulevard vauban CS 40109 - 59016 LILLE CEDEX Tél. 03 20 13 40 00

lesfacultes@univ-catholille.fr http://lesfacultes.univ-catholille.fr

INSTITUT CATHOLIQUE DE LILLE (ICL), ASSOCIATION 1875 RECONNUE D'UTILITE PUBLIQUE ET ETABLISSEMENT D'ENSEIGNEMENT SUPERIEUR PRIVE D'INTERET GENERAL (EESPIG) EN 2015 60 BOULEVARD VAUBAN • CS 40109 • 59016 LILLE CEDEX • FRANCE<br>SIRET 775 624 240 000 13 • CODE APE 8542 Z • N° TVA INTRACOMMUNAUTAIRE FR 66 775 642 240<br>ORGANISME DE FORMATION, ENREGISTRÉ SOUS LE N°31 59 00468 59, CET ENREGIST